# *Pulp - Issue #6347*

# *File content list does not return all unique content units*

03/16/2020 07:23 PM - sajha

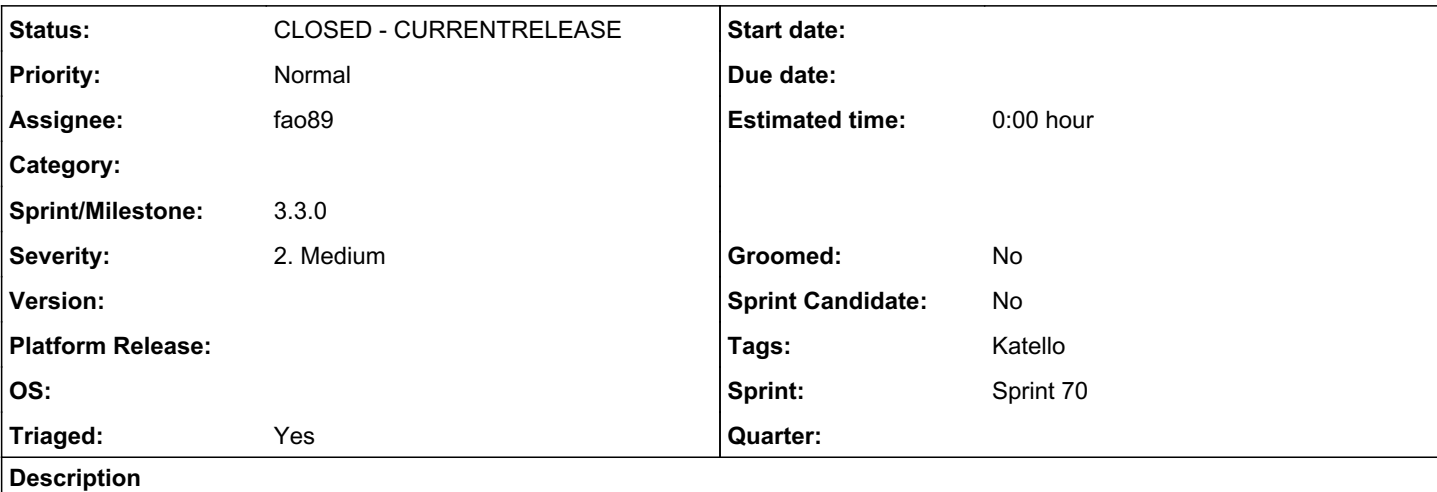

[https://pulp-file.readthedocs.io/en/latest/restapi.html#operation/content\\_file\\_files\\_list](https://pulp-file.readthedocs.io/en/latest/restapi.html#operation/content_file_files_list) does not return all unique content units when used with a page size of ~2000 and there are multiple pages of results. To reproduce:

1. Create and sync a large file repo ([http://quartet.usersys.redhat.com/pub/fake-repos/large\\_file/\)](http://quartet.usersys.redhat.com/pub/fake-repos/large_file/)

2. Retrieve content units for the repo using page\_size 2000

3. Out of 70,000 content units, roughly 69k unique records are returned.

Several units are repeated across pages leading to this discrepancy since we only query till offset 68000 with the 2000 page\_size and 70k results don't consist of 70k unique units.

# *Associated revisions*

# *Revision 5ef9ee83 - 04/08/2020 05:38 PM - Fabricio Aguiar*

Fixed non unique content units on content list

<https://pulp.plan.io/issues/6347> closes #6347

## *Revision 937fbddf - 04/08/2020 11:17 PM - Fabricio Aguiar*

Fixed non unique content units on content list

<https://pulp.plan.io/issues/6347> closes #6347

(cherry picked from commit 5ef9ee839bb23d15f0754e44e53358789ce57eb0)

## *Revision 8f6fb1bd - 04/14/2020 10:17 PM - Fabricio Aguiar*

StableOrderingFilter only for NamedModelViewSet

<https://pulp.plan.io/issues/6347> fixes #6347

# *History*

# *#1 - 03/17/2020 03:32 PM - fao89*

*- Triaged changed from No to Yes*

*- Sprint set to Sprint 68*

### *#2 - 03/20/2020 04:21 PM - rchan*

*- Sprint changed from Sprint 68 to Sprint 69*

### *#3 - 03/25/2020 05:53 PM - jsherril@redhat.com*

- *Tags Katello-P1 added*
- *Tags deleted (Katello-P2)*

#### *#4 - 03/25/2020 05:58 PM - dkliban@redhat.com*

This may be a problem for other plugins such as pulp\_container. We should see if we can add the sort to all content by default.

### *#5 - 04/02/2020 10:11 PM - dkliban@redhat.com*

All Content models should be sorted by the 'pulp\_created' field.

### *#6 - 04/03/2020 01:54 PM - lmjachky*

- *Status changed from NEW to ASSIGNED*
- *Assignee set to lmjachky*

### *#7 - 04/03/2020 04:41 PM - dkliban@redhat.com*

- *Project changed from File Support to Pulp*
- *Sprint/Milestone set to 3.3.0*

# *#8 - 04/03/2020 06:13 PM - rchan*

*- Sprint changed from Sprint 69 to Sprint 70*

# *#9 - 04/04/2020 12:38 AM - lmjachky*

- *File test.sh added*
- *Status changed from ASSIGNED to NEW*
- *Assignee deleted (lmjachky)*

I was able to reproduce the issue. I used the attached test to do so. The output of the test looked like this:

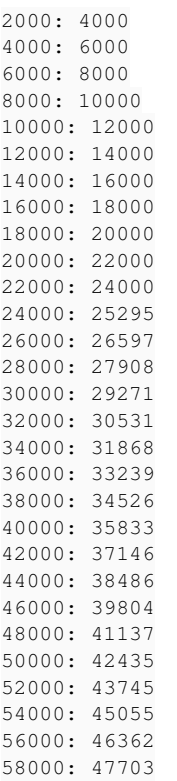

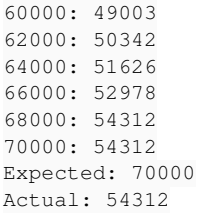

The content started to be non-unique after 24,000 fetched units (the number probably depends upon a running system). And it did not matter whether I was retrieving the content units using page size=2,000 or page size=200.

I tried to sort synced content by the field "pulp\_created" (as dkliban had mentioned) using the built-in Django ordering options ( [https://docs.djangoproject.com/en/3.0/ref/models/options/#django.db.models.Options.ordering\)](https://docs.djangoproject.com/en/3.0/ref/models/options/#django.db.models.Options.ordering), but with no success. I added "ordering = ['-pulp\_created']" to the meta class of the model FileContent, however, the sync failed with the following error message:

"traceback": " File \"/usr/local/lib/pulp/lib64/python3.7/site-packages/rq/worker.py\", line 884, in perform\_ job\n rv = job.perform()\n File \"/usr/local/lib/pulp/lib64/python3.7/site-packages/rq/job.py\", line 664, in perf orm\n self.\_result = self.\_execute()\n File \"/usr/local/lib/pulp/lib64/python3.7/site-packages/rq/job.py\", line 670, in \_execute\n return self.func(\*self.args, \*\*self.kwargs)\n File \"/home/fedora/devel/pulp\_file/pulp\_file/app/tasks/sync hronizing.py\", line 45, in synchronize\n dv.create()\n File \"/home/fedora/devel/pulpcore/pulpcore/plugin/stages/declarative versi on.py\", line 149, in create\n loop.run\_until\_complete(pipeline)\n File \"/home/fedora/devel/pulpcore/pulpcore/app/models/rep ository.py\", line 753, in \_\_exit\_\_\n repository.finalize\_new\_version(self)\n File \"/home/fedora/devel/pulp\_file/pulp\_f ile/app/models.py\", line 68, in finalize\_new\_version\n validate\_repo\_version(new\_version)\n File \"/home/fedora/devel/pulpcore/pulpcore/plugin/repo\_version\_utils.py\", line 138, in validate\_repo\_version\n validate\_duplicate\_content(version)\n File \"/home/fedora/devel/pulpcore/pulpcore/plugin/repo\_version\_utils.p  $y \setminus "$ , line 96, in validate\_duplicate\_content\n ).distinct(\*repo\_key\_fields).count()\n File \"/usr/local/lib/pulp/lib64/python3.7/site-packages/django/db/models/query.py\", line 392, in count\n return self.query.get\_count(using=self.db)\n File \"/usr/local/lib/pulp/lib64/python3.7/site-packages/djang o/db/models/sql/query.py\", line 504, in get\_count\n number = obj.get\_aggregation(using, ['\_\_count'])['\_\_count']\n File \"/usr/local/lib/pulp/lib64/python3.7/site-packages/django/db/models/sql/query.py\", line 489, in get\_aggregation\n result = compiler.execute\_sql(SINGLE)\n File \"/usr/local/lib/pulp/lib64/python3.7/si te-packages/django/db/models/sql/compiler.py\", line 1133, in execute\_sql\n cursor.execute(sql, params)\n File \"/usr/local/lib/pulp/lib64/python3.7/site-packages/django/db/backends/utils.py\", line 67, in execute\n return self.\_execute\_with\_wrappers(sql, params, many=False, executor=self.\_execute)\n File \"/usr/local/lib/pulp/lib64/python3.7/site-packages/django/db/backends/utils.py\", line 76, in \_execute\_ with\_wrappers\n return executor(sql, params, many, context)\n File \"/usr/local/lib/pulp/lib64/python3.7/site-packages/djan go/db/backends/utils.py\", line 84, in \_execute\n return self.cursor.execute(sql, params)\n File \"/usr/local/lib/pulp/lib64/python3.7/site-packages/django/db/utils.py\", line 89, in \_exit\_\n raise dj\_exc\_value.with\_traceback(traceback) from exc\_value\n File \"/usr/local/lib/pulp/lib64/python3.7/site-packages/django/db/backends/utils.py\", line 84, in \_execute\n return self.cursor.execute(sql, params)\n", "description": "SELECT DISTINCT ON expressions must match initial ORDER BY expressions\nLINE 1: SELECT COU

NT(\*) FROM (SELECT DISTINCT ON (\"file\_filecontent\"...\n

I did not experience the above error message during the sync when I added that ordering to the model MasterModel. Still, Pulp did not return unique values. Specifying a default ordering [\(https://www.django-rest-framework.org/api-guide/filtering/#specifying-a-default-ordering\)](https://www.django-rest-framework.org/api-guide/filtering/#specifying-a-default-ordering) in FileContentViewSet did not help either way.

The only approach, that was working for me, was to create a custom class that handles the actual ordering, like shown in the commit https://github.com/lubosmi/pulp\_file/commit/379ce9298307a4d8886a1cb1f4e2a5bd08906ef7. I just stole the workaround proposed here: [https://github.com/encode/django-rest-framework/issues/6886#issuecomment-547120480.](https://github.com/encode/django-rest-framework/issues/6886#issuecomment-547120480) What is interesting here is that I did not need to order content by the field "pulp\_created" and the test passed as supposed. Yet, It seems like the changes did break some functionality according to Travis (see the build [https://travis-ci.org/github/lubosmj/pulp\\_file/builds/670764582,](https://travis-ci.org/github/lubosmj/pulp_file/builds/670764582) only one test failed, but I am not experiencing such a failure in my VM).

Also, there is an option to use a different pagination. Currently, we are using LimitOffsetPagination. There exists CursorPagination ( [https://www.django-rest-framework.org/api-guide/pagination/#cursorpagination\)](https://www.django-rest-framework.org/api-guide/pagination/#cursorpagination) which requires that there is a unique, unchanging ordering of items in the result set.

## *#10 - 04/07/2020 08:31 PM - fao89*

- *Status changed from NEW to ASSIGNED*
- *Assignee set to fao89*

# *#11 - 04/07/2020 09:28 PM - pulpbot*

*- Status changed from ASSIGNED to POST*

PR: [https://github.com/pulp/pulp\\_file/pull/372](https://github.com/pulp/pulp_file/pull/372)

# *#12 - 04/07/2020 10:57 PM - pulpbot*

PR: <https://github.com/pulp/pulpcore/pull/634>

# *#13 - 04/07/2020 10:58 PM - fao89*

*- Assignee changed from fao89 to lmjachky*

Lubos did all the work: <https://github.com/pulp/pulpcore/pull/634>

#### *#14 - 04/08/2020 10:49 PM - Anonymous*

*- Status changed from POST to MODIFIED*

Applied in changeset [pulpcore|5ef9ee839bb23d15f0754e44e53358789ce57eb0](https://pulp.plan.io/projects/pulp/repository/pulpcore/revisions/5ef9ee839bb23d15f0754e44e53358789ce57eb0).

#### *#15 - 04/08/2020 11:17 PM - Anonymous*

Applied in changeset pulpcorel937fbddf716fd8e14d0ce65e32d970b77b3955c5.

#### *#16 - 04/13/2020 08:42 PM - pulpbot*

PR: <https://github.com/pulp/pulpcore/pull/645>

## *#17 - 04/14/2020 04:46 PM - bmbouter*

*- Status changed from MODIFIED to ASSIGNED*

#### *#18 - 04/14/2020 04:46 PM - bmbouter*

*- Status changed from ASSIGNED to POST*

*- Assignee changed from lmjachky to fao89*

## *#19 - 04/14/2020 11:33 PM - Anonymous*

*- Status changed from POST to MODIFIED*

Applied in changeset [pulpcore|8f6fb1bd5aaa7f9708d9576efb4805426756ffce.](https://pulp.plan.io/projects/pulp/repository/pulpcore/revisions/8f6fb1bd5aaa7f9708d9576efb4805426756ffce)

# *#20 - 04/15/2020 09:55 PM - ttereshc*

*- Status changed from MODIFIED to CLOSED - CURRENTRELEASE*

# *#21 - 05/08/2020 07:44 PM - ggainey*

*- Tags Katello added*

*- Tags deleted (Katello-P1)*

*Files*

test.sh 857 Bytes 04/03/2020 lmjachky